#### **Welcome to the webinar,**  *Tests: Question Types, Test Settings, and Mobile* **We will begin the session shortly.**

**If you are not logged in with identifying information, you will be removed from the session. Please rejoin and when prompted enter in your first name, last name, and college.**

**Audio and chat are currently disabled. There will be an opportunity at the end of the session to ask questions.**

**NOTE: Chrome and Firefox are the recommended browsers for the best Collaborate experience.**

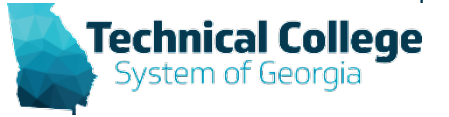

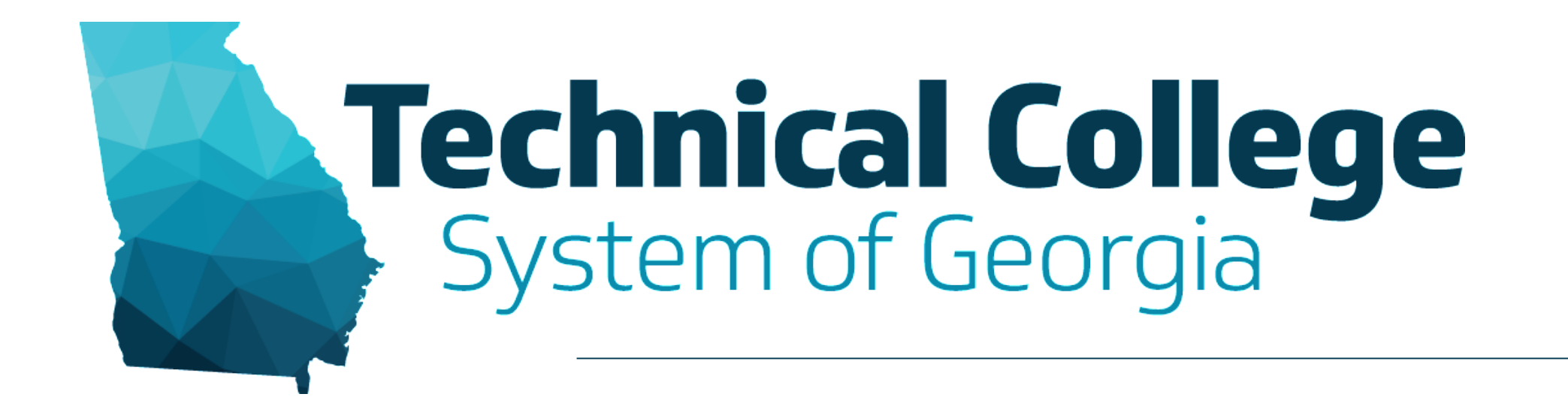

### **Tests: Question Types, Test Settings, and Mobile**

Erica Roberson, GVTC Debra Jackson, GVT

# **Blackboard Reminders**

- Our webinars are conducted for all three groups, Technical Education, Economic Development and Adult Education. Each group may be at different places in Blackboard so keep in mind that you may not have access to all of the tools/features that we cover in the webinars.
- If you do not yet have access to Blackboard or do not have access to a Blackboard course, please reach out to your contact person for Economic Development or Adult Education.
- Your contact person will let you know when your access will be available.
- If your course is copied from a Master, go into the course before the start of the term to make sure everything looks correct and is working the way it should.

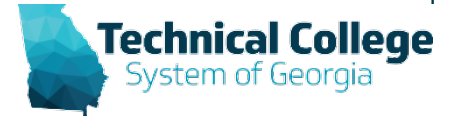

## **Overview**

- Create a Test
	- Question Types
	- Test Settings
- Mobile Tests
- Importing Tests

**Technical College** 

### **Resources**

- **Course Content – Tests – [Best Practices for](https://gvtc.tcsg.edu/LinkClick.aspx?fileticket=np0Nch6FVBc%3d&tabid=97&portalid=0&mid=1486)  Instructors**
- **Course Content – Tests – [Best Practices for](https://gvtc.tcsg.edu/LinkClick.aspx?fileticket=cdYgFfEB1H0%3d&tabid=97&portalid=0&mid=1486)  Students**
- **Course Content – Tests – [Test Question Types](https://gvtc.tcsg.edu/LinkClick.aspx?fileticket=8MgzIqUtX3I%3d&tabid=97&portalid=0&mid=1486)**
- **Course Content – Tests – [Editing and Applying](https://gvtc.tcsg.edu/LinkClick.aspx?fileticket=_nMR3A7lpqI%3d&tabid=97&portalid=0&mid=1486) Test Settings**
- **Course Content – Tests – [Mobile-Compatible](https://gvtc.tcsg.edu/LinkClick.aspx?fileticket=y_C1ki_SkaQ%3d&tabid=97&portalid=0&mid=1486)  Tests**

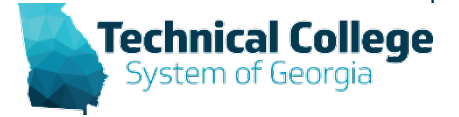